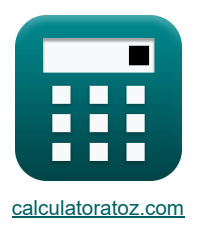

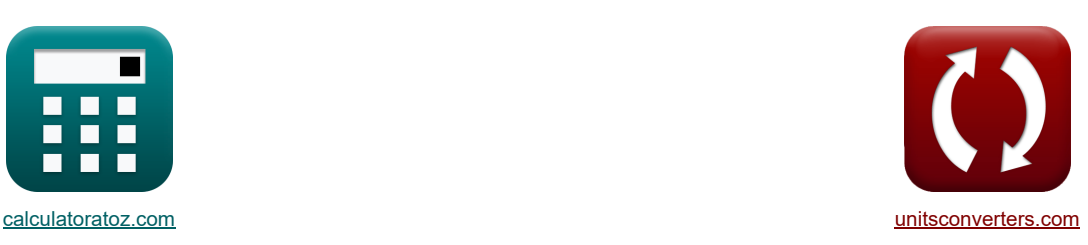

# **MOSFET-Verstärker Formeln**

Beispiele!

[Rechner!](https://www.calculatoratoz.com/de) [Konvertierungen!](https://www.unitsconverters.com/de) Konvertierungen!

Lesezeichen **[calculatoratoz.com](https://www.calculatoratoz.com/de)**, **[unitsconverters.com](https://www.unitsconverters.com/de)**

Größte Abdeckung von Rechnern und wächst - **30.000+ Rechner!** Rechnen Sie mit einer anderen Einheit für jede Variable - **Eingebaute Einheitenumrechnung!** Größte Sammlung von Maßen und Einheiten - **250+ Messungen!**

Fühlen Sie sich frei, dieses Dokument mit Ihren Freunden zu TEILEN!

*[Bitte hinterlassen Sie hier Ihr Rückkoppelung...](https://docs.google.com/forms/d/e/1FAIpQLSf4b4wDgl-KBPJGChMJCxFlqrHvFdmw4Z8WHDP7MoWEdk8QOw/viewform?usp=pp_url&entry.1491156970=MOSFET-Verst%C3%A4rker%20Formeln)*

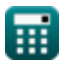

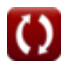

## **Liste von 20 MOSFET-Verstärker Formeln**

# **MOSFET-Verstärker**

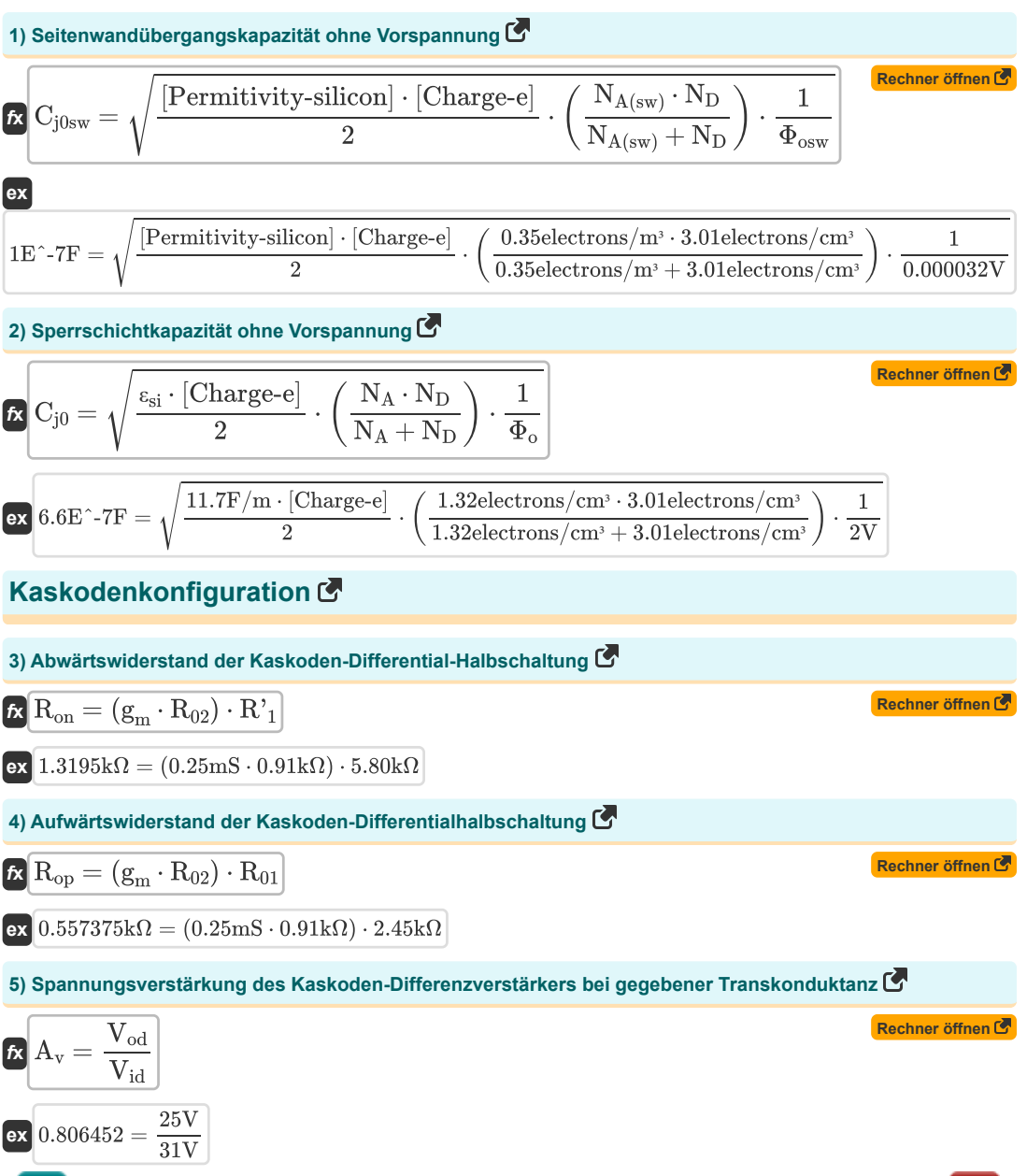

*MOSFET Amplifiers Formulas...* 3/9

DC-Offset (F)  
\n6) Augangnsgaspannung des Spannungsvorstärkers (F)  
\n6) 
$$
V_{out} = V_s - (I_d \cdot R_L)
$$
  
\n7) Maximale differentielle Eingangsspannung des MOSFET bei gegebener Übersteuerungsspannung (F)  
\n6)  $V_{is} = \sqrt{2} \cdot V_{ov}$   
\n7) Maximale differentielle Eingangsspannung des MOSFET bei gegebener Übersteuerungsspannung (F)  
\n8) Offestspannung des MOSFET mit Stromspiegellast (F)  
\n8) Offestspannung des MOSFET mit Stromspiegellast (F)  
\n8)  $V_{os} = -\frac{2 \cdot V_t}{\beta_{forced}}$   
\n9) Strom bei Bertieb mit differentieller Eingangsspannung (F)  
\n10)  $3.535334V = v^2 \cdot (V_d - V_t)^2$   
\n11)  $3.535334V = v^2 \cdot (V_d - V_t)^2$   
\n12)  $I_t = \frac{1}{2} \cdot (k'_a \cdot WL) \cdot (V_d - V_t)^2$   
\nDifferentialkonfiguration (F)  
\n13) Differentialkonfiguration (F)  
\n14) Differentialkonfiguration (F)  
\n15) Differentialkonfiguration (F)  
\n16) Differentislikonfiguration (F)  
\n17)  $A_d = g_m \cdot \left(\frac{1}{\beta \cdot R_1} + \left(\frac{1}{\frac{1}{\beta \cdot R_2}}\right)\right)$   
\n18)  $7.009 = 0.25 \text{mS} \cdot \left(\frac{1}{6.52 \cdot 5.80 \text{k}\Omega} + \left(\frac{1}{\frac{1}{6.224 \text{m}}}\right)\right)$ 

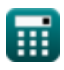

7

#### **11) Eingangsoffsetspannung des MOS-Differenzverstärkers**

$$
\kappa \overline{V_{os} = \frac{V_o}{A_d}}
$$
\nex 3.54V =  $\frac{24.78V}{}$ 

**12) Eingangsoffsetspannung des MOS-Differenzverstärkers bei Sättigungsstrom** 

 $\frac{1}{4.38\text{mA}}$ 

$$
\kappa \boxed{\text{V}_{\text{os}} = \text{V}_{\text{t}} \cdot \left(\frac{\text{I}_{\text{sc}}}{\text{I}_{\text{s}}}\right)}
$$
\n
$$
\text{ex } 3.561644 \text{V} = 19.5 \text{V} \cdot \left(\frac{0.8 \text{mA}}{4.28 \text{mA}}\right)
$$

**13) Eingangsoffsetspannung des MOS-Differenzverstärkers, wenn das Seitenverhältnis nicht übereinstimmt R.** 

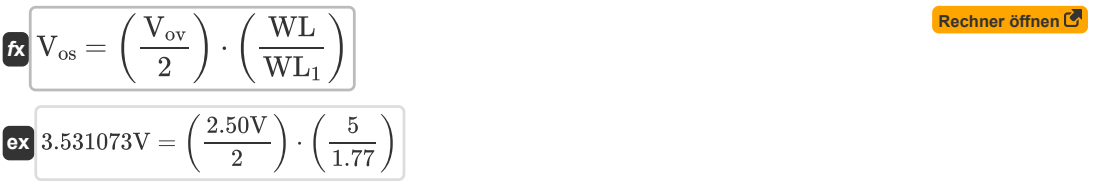

### **14) Eingangsspannung des MOS-Differenzverstärkers im Kleinsignalbetrieb**

$$
\mathbf{k}\left[\mathbf{V}_{\text{in}}=\mathbf{V}_{\text{cm}}+\left(\frac{1}{2}\cdot\mathbf{V}_{\text{is}}\right)\right]
$$
\n**ex**

\n
$$
13.765\text{V} = 12\text{V} + \left(\frac{1}{2}\cdot3.53\text{V}\right)
$$
\n**ex**

\n
$$
13.765\text{V} = 12\text{V} + \left(\frac{1}{2}\cdot3.53\text{V}\right)
$$

### **15) Gesamteingangsoffsetspannung des MOS-Differenzverstärkers bei Sättigungsstrom**

$$
\begin{aligned} \textbf{\textit{k}}\left[\textbf{V}_{\text{os}}=\sqrt{\left(\frac{\Delta R_{\text{c}}}{R_{\text{c}}}\right)^2+\left(\frac{I_{\text{sc}}}{I_{\text{s}}}\right)^2}\right] \\\\ \textbf{ex}\ 3.543926\textbf{V}=\sqrt{\left(\frac{1.805\text{k}\Omega}{0.51\text{k}\Omega}\right)^2+\left(\frac{0.8\text{mA}}{4.38\text{mA}}\right)^2}\end{aligned}
$$

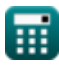

**[Rechner öffnen](https://www.calculatoratoz.com/de/total-input-offset-voltage-of-mos-differential-amplifier-given-saturation-current-calculator/Calc-20465)** 

**[Rechner öffnen](https://www.calculatoratoz.com/de/input-offset-voltage-of-mos-differential-amplifier-calculator/Calc-20447)** 

*MOSFET Amplifiers Formulas...* 5/9

## **16) Maximaler Eingangs-Gleichtaktbereich des MOS-Differenzverstärkers**

$$
\begin{array}{ll}\n\mathbf{\hat{K}}\text{V}_{\text{cmr}} = \text{V}_{\text{t}} + \text{V}_{\text{L}} - \left(\frac{1}{2} \cdot \text{R}_{\text{L}}\right) \\
\hline\n\mathbf{\hat{K}}\text{V}_{\text{cmr}} = \text{V}_{\text{t}} + \text{V}_{\text{L}} - \left(\frac{1}{2} \cdot 0.0776 \text{k}\Omega\right) \\
\mathbf{\hat{K}}\text{V}_{\text{cmr}} = \text{V}_{\text{t}} + \text{V}_{\text{ov}} + \text{V}_{\text{gs}} - \text{V}_{\text{L}} \\
\mathbf{\hat{K}}\text{V}_{\text{cmr}} = \text{V}_{\text{t}} + \text{V}_{\text{ov}} + \text{V}_{\text{gs}} - \text{V}_{\text{L}} \\
\mathbf{\hat{K}}\text{S}_{\text{cm}} = \frac{\text{V}_{\text{t}}}{\text{V}_{\text{ov}}} + 2.50 \text{V} + 4 \text{V} - 22.64 \text{V} \\
\mathbf{\hat{K}}\text{S}_{\text{cm}} = \frac{\text{I}_{\text{t}}}{\text{V}_{\text{ov}}}\n\end{array}
$$
\nRechner of from  $\mathcal{B}$ 

\nRechner of from  $\mathcal{B}$ 

\nRechner of from  $\mathcal{B}$ 

\nRechner of from  $\mathcal{B}$ 

\nRechner of from  $\mathcal{B}$ 

\nRechner of from  $\mathcal{B}$ 

\nRechner of from  $\mathcal{B}$ 

\nRechner of from  $\mathcal{B}$ 

\nRechner of from  $\mathcal{B}$ 

\nRechner of from  $\mathcal{B}$ 

\nRechner of from  $\mathcal{B}$ 

\nRechner of from  $\mathcal{B}$ 

\nRechner of from  $\mathcal{B}$ 

\nRechner of from  $\mathcal{B}$ 

\nRechner of from  $\mathcal{B}$ 

\nRechner of from  $\mathcal{B}$ 

\nRechner of from  $\mathcal{B}$ 

\nRechner of from  $\mathcal{B}$ 

\nRechner of from  $\mathcal{B}$ 

$$
\mathbf{f} \times \left[ \mathbf{A}_{\rm cm} = 20 \cdot \log 10 \left( \frac{\rm V_{ss}}{\rm V_{is}} \right) \right]
$$
\n
$$
\mathbf{f} \times \left[ \frac{\text{Rechner of } \overline{\text{B}}}{6.251266 \text{dB}} \right] = 20 \cdot \log 10 \left( \frac{7.25 \text{V}}{3.53 \text{V}} \right)
$$

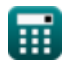

## **Verwendete Variablen**

- **Acm** Gleichtaktverstärkung *(Dezibel)*
- **Acmi** Gleichtaktstromverstärkung
- **A<sup>d</sup>** Differenzgewinn
- **A<sup>v</sup>** Spannungsverstärkung
- **Cj0** Sperrschichtkapazität ohne Vorspannung *(Farad)*
- **Cj0sw** Null-Bias-Seitenwandübergangspotential *(Farad)*
- **g<sup>m</sup>** Transkonduktanz *(Millisiemens)*
- **I<sup>d</sup>** Stromverbrauch *(Milliampere)*
- **I<sup>s</sup>** Sättigungsstrom *(Milliampere)*
- **Isc** Sättigungsstrom für Gleichstrom *(Milliampere)*
- **I<sup>t</sup>** Gesamtstrom *(Milliampere)*
- **k'<sup>n</sup>** Transkonduktanzparameter verarbeiten *(Millisiemens)*
- **N<sup>A</sup>** Dopingkonzentration des Akzeptors *(Elektronen pro Kubikzentimeter)*
- **NA(sw)** Seitenwand-Dotierungsdichte *(Elektronen pro Kubikmeter)*
- **N<sup>D</sup>** Dopingkonzentration des Spenders *(Elektronen pro Kubikzentimeter)*
- **R<sup>01</sup>** Äquivalenter Widerstand von der Primärseite *(Kiloohm)*
- **R<sup>02</sup>** Äquivalenter Widerstand von der Sekundärseite *(Kiloohm)*
- **R'<sup>1</sup>** Widerstand der Primärwicklung in der Sekundärwicklung *(Kiloohm)*
- **R'<sup>2</sup>** Widerstand der Sekundärwicklung in der Primärwicklung *(Kiloohm)*
- **R<sup>c</sup>** Sammlerwiderstand *(Kiloohm)*
- **R<sup>L</sup>** Lastwiderstand *(Kiloohm)*
- **R<sup>o</sup>** Ausgangswiderstand *(Kiloohm)*
- **Ron** Abwärtswiderstand des Kaskodendifferenzials *(Kiloohm)*
- **Rop** Aufwärtswiderstand des Kaskodendifferenzials *(Kiloohm)*
- **Vcm** Gleichtakt-Gleichspannung *(Volt)*
- **Vcmr** Gleichtaktbereich *(Volt)*
- **V<sup>d</sup>** Spannung an der Diode *(Volt)*
- **Vgs** Spannung zwischen Gate und Source *(Volt)*
- **Vid** Differenzeingangsspannung *(Volt)*
- **Vin** Eingangsspannung *(Volt)*
- **Vis** Differenzielles Eingangssignal *(Volt)*

### *MOSFET Amplifiers Formulas...* 7/9

- **V<sup>L</sup>** Lastspannung *(Volt)*
- **V<sup>o</sup>** Ausgangs-DC-Offsetspannung *(Volt)*
- **Vod** Differenzielles Ausgangssignal *(Volt)*
- **Vos** Eingangs-Offsetspannung *(Volt)*
- **Vout** Ausgangsspannung *(Volt)*
- **Vov** Effektive Spannung *(Volt)*
- **V<sup>s</sup>** Quellenspannung *(Volt)*
- **Vss** Kleines Signal *(Volt)*
- **V<sup>t</sup>** Grenzspannung *(Volt)*
- **WL** Seitenverhältnis
- **WL<sup>1</sup>** Seitenverhältnis 1
- **β** Gemeinsame Emitterstromverstärkung
- **βforced** Erzwungene Common-Emitter-Stromverstärkung
- **ΔR<sup>c</sup>** Änderung des Kollektorwiderstands *(Kiloohm)*
- **εsi** Permitivität von Silizium *(Farad pro Meter)*
- **Φ<sup>o</sup>** Eingebautes Verbindungspotential *(Volt)*
- **Φosw** Eingebautes Potenzial von Seitenwandverbindungen *(Volt)*

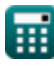

## **Konstanten, Funktionen, verwendete Messungen**

- Konstante: **[Permitivity-silicon]**, 11.7 *Диэлектрическая проницаемость кремния*
- Konstante: **[Charge-e]**, 1.60217662E-19 *Заряд электрона*
- Funktion: **log10**, log10(Number) *Десятичный логарифм, также известный как логарифм по основанию 10 или десятичный логарифм, представляет собой математическую функцию, обратную экспоненциальной функции.*
- Funktion: **sqrt**, sqrt(Number) *Функция извлечения квадратного корня — это функция, которая принимает на вход неотрицательное число и возвращает квадратный корень из заданного входного числа.*
- Messung: **Elektrischer Strom** in Milliampere (mA) *Elektrischer Strom Einheitenumrechnung*
- Messung: **Lärm** in Dezibel (dB) *Lärm Einheitenumrechnung*
- Messung: **Kapazität** in Farad (F) *Kapazität Einheitenumrechnung*
- Messung: **Elektrischer Widerstand** in Kiloohm (kΩ) *Elektrischer Widerstand Einheitenumrechnung*
- Messung: **Elektrische Leitfähigkeit** in Millisiemens (mS) *Elektrische Leitfähigkeit Einheitenumrechnung*
- Messung: **Elektrisches Potenzial** in Volt (V) *Elektrisches Potenzial Einheitenumrechnung*
- Messung: **Permittivität** in Farad pro Meter (F/m) *Permittivität Einheitenumrechnung*
- **Messung: Elektronendichte** in Elektronen pro Kubikmeter (electrons/m<sup>3</sup>), Elektronen pro Kubikzentimeter (electrons/cm<sup>3</sup>)

*Elektronendichte Einheitenumrechnung*

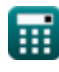

- **Verstärkereigenschaften Formeln**
- **Verstärkerfunktionen und Netzwerk Formeln**
- **BJT Differenzverstärker Formeln**
- **Feedback-Verstärker Formeln**
- **Verstärker mit niedrigem Frequenzgang Formeln**
- **MOSFET-Verstärker Formeln**
- **Operationsverstärker Formeln**
- **Ausgangsstufen und Leistungsverstärker Formeln**
- **Signal-und IC-Verstärker Formeln**

Fühlen Sie sich frei, dieses Dokument mit Ihren Freunden zu TEILEN!

## **PDF Verfügbar in**

[English](https://www.calculatoratoz.com/PDF/Nodes/910/Mosfet-amplifiers-Formulas_en.PDF) [Spanish](https://www.calculatoratoz.com/PDF/Nodes/910/Mosfet-amplifiers-Formulas_es.PDF) [French](https://www.calculatoratoz.com/PDF/Nodes/910/Mosfet-amplifiers-Formulas_fr.PDF) [German](https://www.calculatoratoz.com/PDF/Nodes/910/Mosfet-amplifiers-Formulas_de.PDF) [Russian](https://www.calculatoratoz.com/PDF/Nodes/910/Mosfet-amplifiers-Formulas_ru.PDF) [Italian](https://www.calculatoratoz.com/PDF/Nodes/910/Mosfet-amplifiers-Formulas_it.PDF) [Portuguese](https://www.calculatoratoz.com/PDF/Nodes/910/Mosfet-amplifiers-Formulas_pt.PDF) [Polish](https://www.calculatoratoz.com/PDF/Nodes/910/Mosfet-amplifiers-Formulas_pl.PDF) [Dutch](https://www.calculatoratoz.com/PDF/Nodes/910/Mosfet-amplifiers-Formulas_nl.PDF)

*3/15/2024 | 7:52:40 AM UTC [Bitte hinterlassen Sie hier Ihr Rückkoppelung...](https://docs.google.com/forms/d/e/1FAIpQLSf4b4wDgl-KBPJGChMJCxFlqrHvFdmw4Z8WHDP7MoWEdk8QOw/viewform?usp=pp_url&entry.1491156970=MOSFET-Verst%C3%A4rker%20Formeln)*

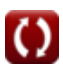